Duration: 3 Years - 6 semesters with 2 options for specialization and one industry internship. Eligibility: 10+2 in any stream Total marks: 4800 Theory: 600 Practical: 4200 Specialization option: Animation Film Making.

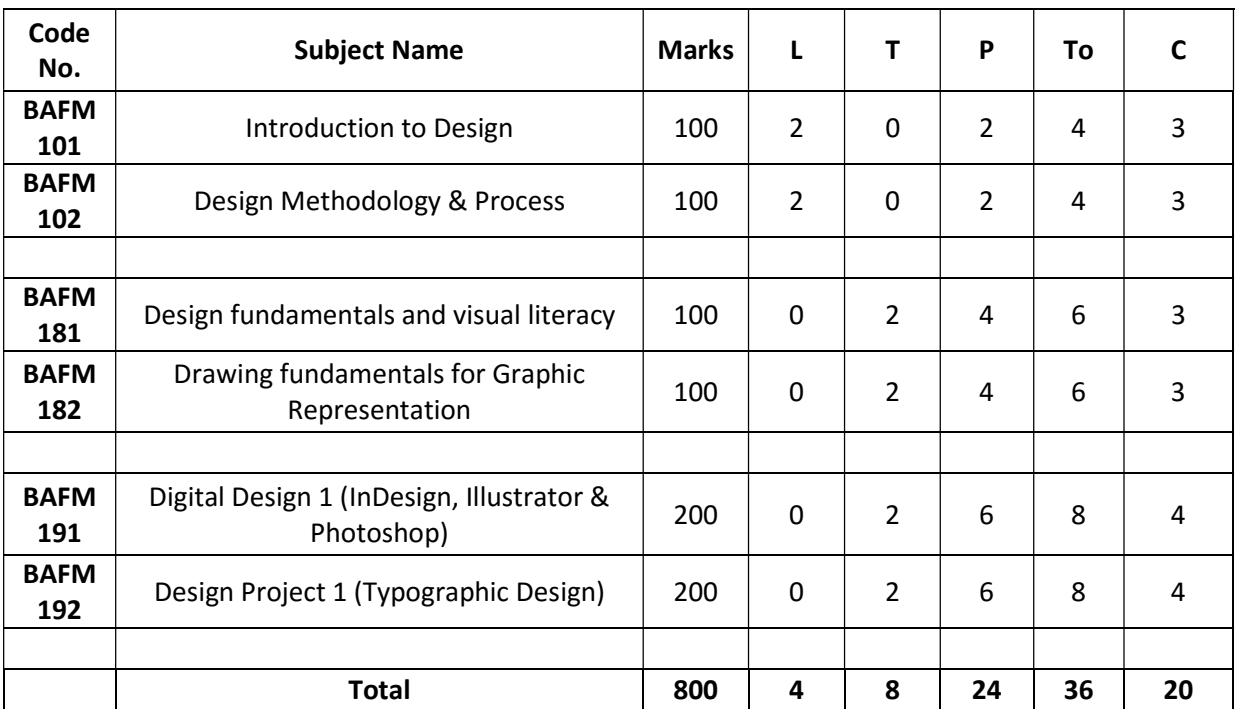

## 1st Year - Semester 1

### 1st Year - Semester 2

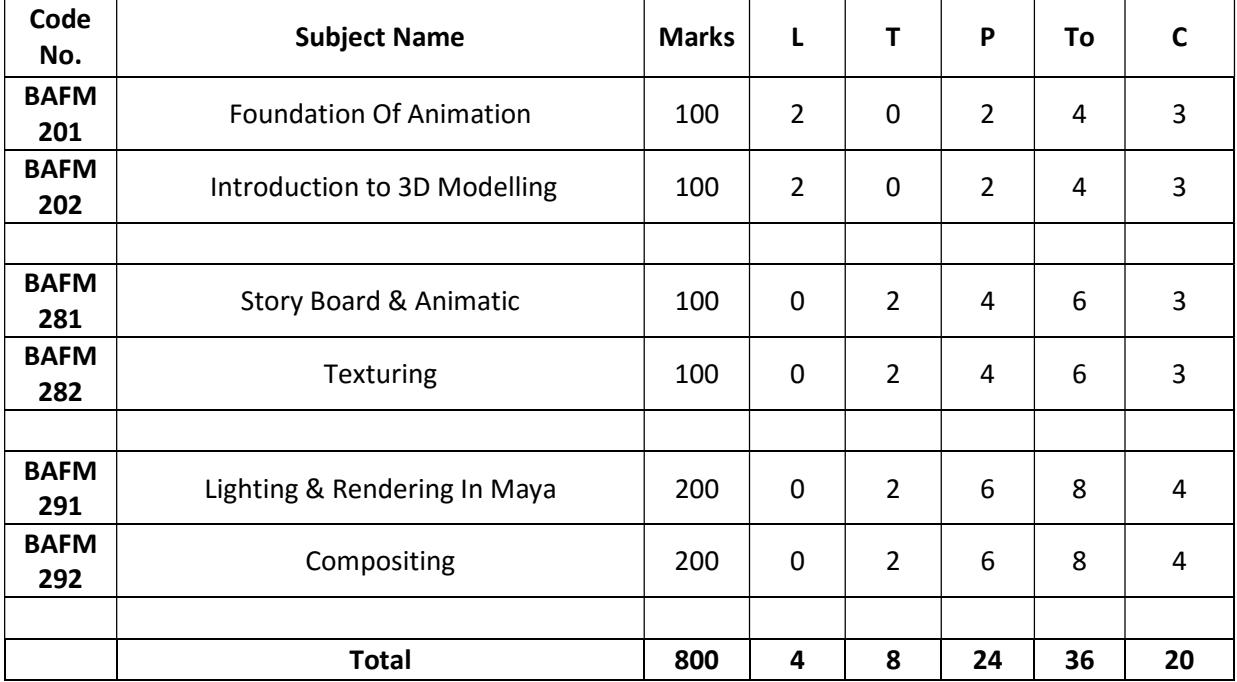

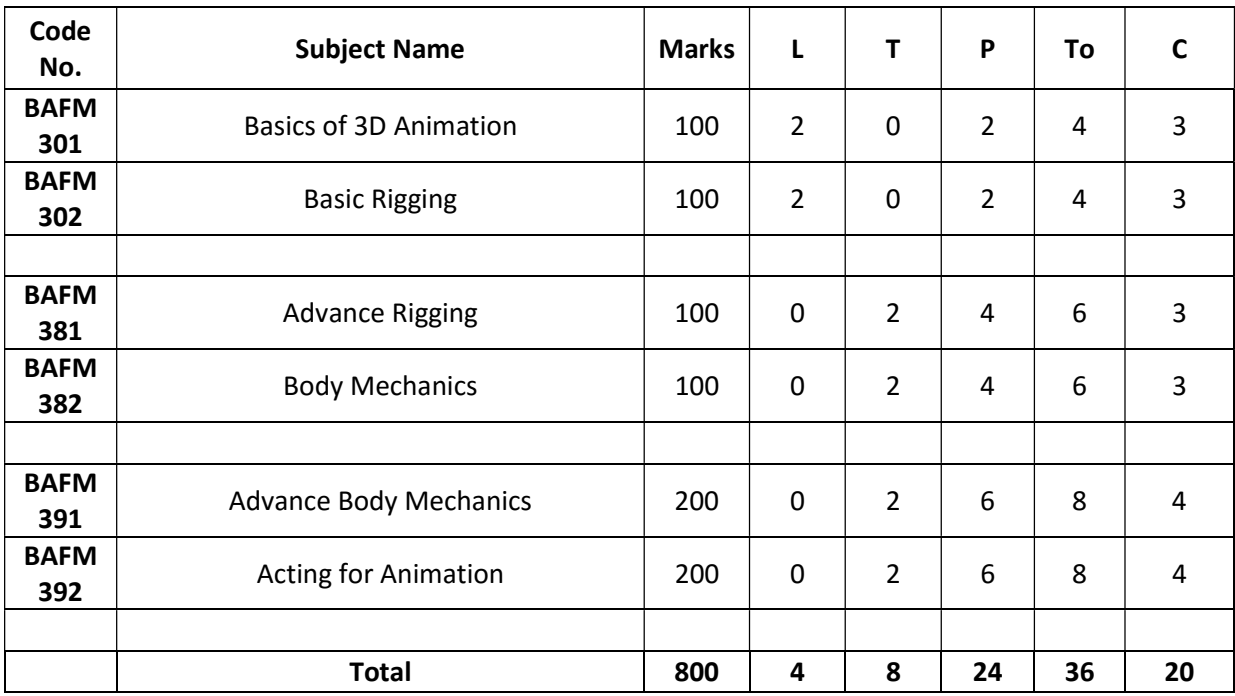

2nd Year - Semester 3

#### 2nd Year - Semester 4

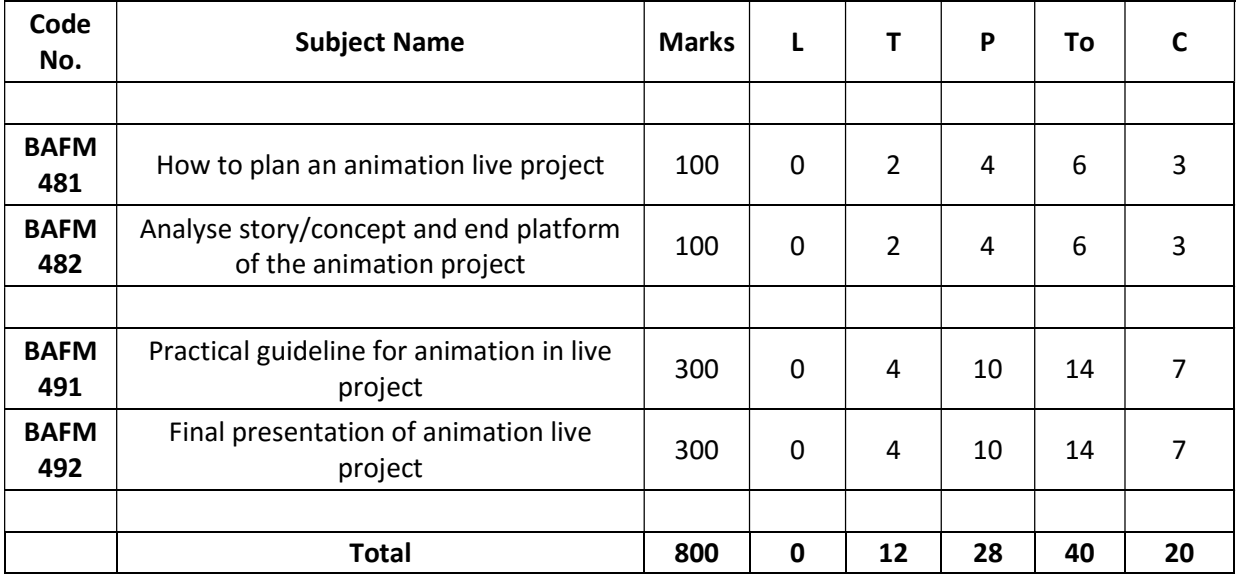

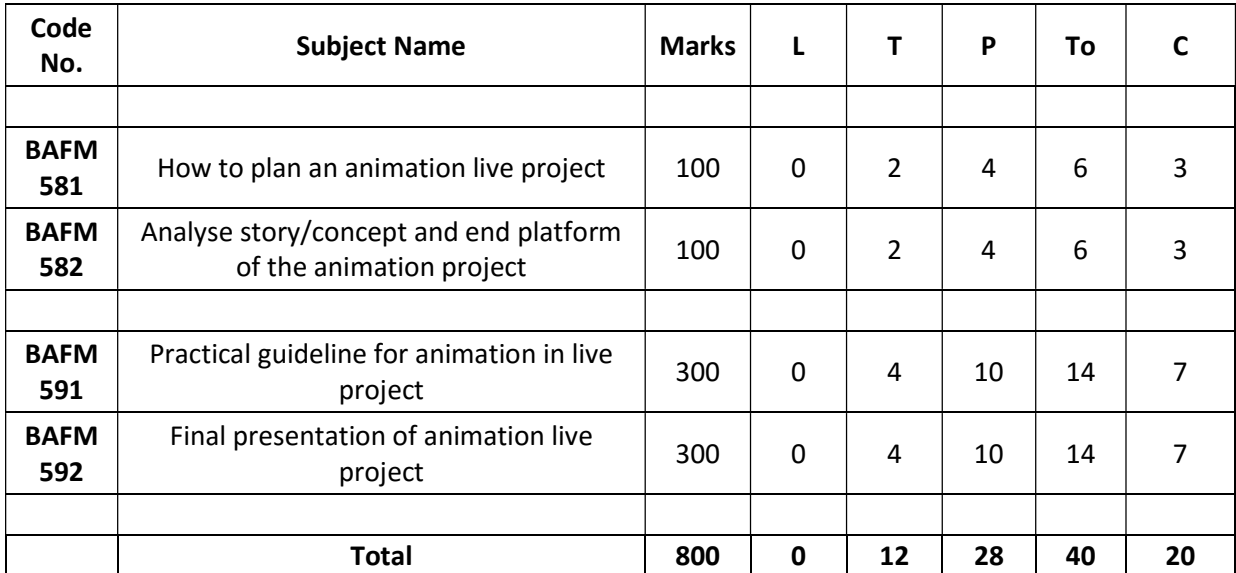

#### 2nd Year - Semester 5

#### 2nd Year - Semester 6

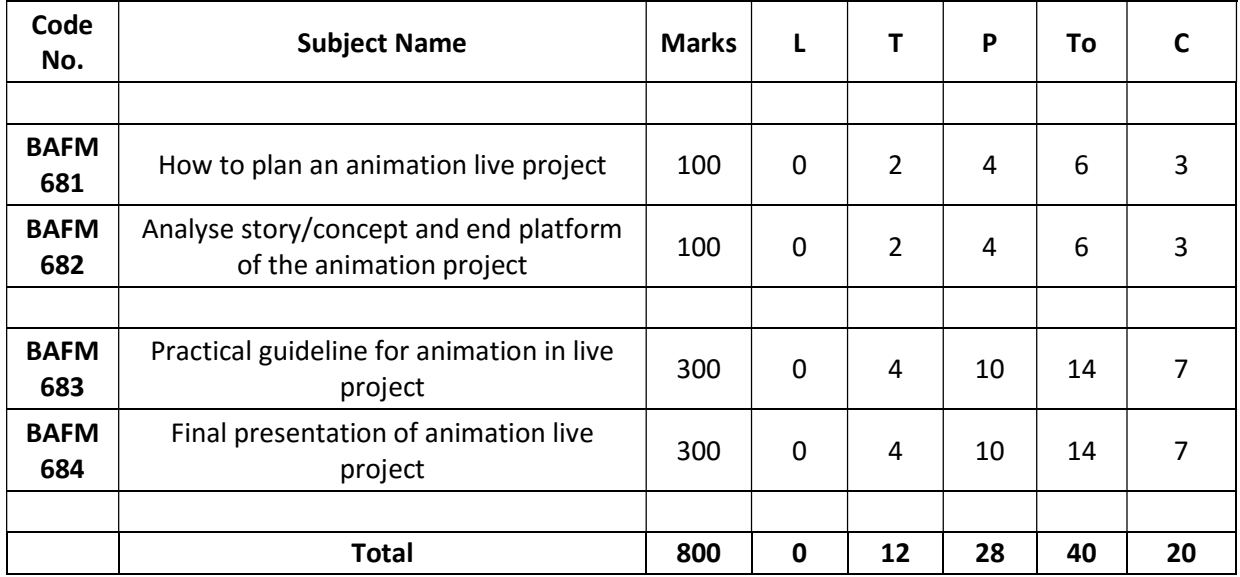

Paper Name - Introduction to Design Paper Code – BAFM 101

### Course Content:

- 1. History and evolution of Design
- 2. Understanding the historical perspective of design
- 3. Design Basics- Elements and principles of Design
- 4. Relational interaction of elements and principles in design implementation
- 5. Layout basics- Alignment and hierarchy of order.
- 6. Gestalt laws of organization

## Suggested Readings

- 1. Graphic design history by Steven Heller & Georgetta Balance
- 2. Design Dictionary-Perspectives on Design Terminology by Michael Erlhoff and Tim Marshall
- 3. A History of Graphic Design, Meggs, Philip; John Wiley & Sons
- 4. Elements of Design, by Gail Greet Hannah, Princeton Architectural Press
- 5. Graphic design manual, Principles and Practice. Armin Hoffman; Arthur Niggli Publisher, Multilingual edition.

Paper Name - Design Methodology & Process Paper Code – BAFM 102

## Course Content:

- 1. Design Methodology and process
- 2. Introduction to basic design theories in the context of design
- 3. Need finding, Affinity mapping
- 4. Introduction to ideation and conceptualization
- 5. Mind-mapping, idea development and solution exploration

## Suggested Readings:

- 1. Graphic design manual, Principles and Practice. Armin Hoffman; Arthur Niggli Publisher, Multilingual edition.
- 2. The Design Process by Karl Aspelund
- 3. The Design Method by David Airey
- 4. 100 Design methods by Vijay Kumar
- 5. Lateral thinking by Edward DeBono
- 6. Mind mapping- Tony Buzun
- 7. How to Think Like a Great Graphic Designer by Debbie Millman with a foreword by Steven Heller
- 8. Design Paradigm- The sourcebook for creative visualization by Warren K. Wake
- 9. How to Think Like a Great Graphic Designer by Debbie Millman with a foreword by Steven Heller

Paper Name - Design fundamentals and visual literacy Paper Code – BAFM 181

## Course Content:

- 1. Introduction to visual cognition and Design cognition
- 2. The process of visual thinking for graphic communication

## Suggested Readings:

- 1. Experiences in visual thinking by Robert H McKin
- 2. Perception & Imaging by Richard D Zakia. Focal Press
- 3. Visual Grammar (Design Briefs)(Paperback) by Christian Leborg
- 4. Visual thinking for Design by Colin Ware
- 5. Visual studies A foundation for artists and designers by Frank M Young
- 6. Visual design fundamentals- A digital approach by Alan Hashimoto and Mike Clayton
- 7. Language of Vision, Gyorgy Kepes; Dover Publications Inc.
- 8. Cognition & the visual arts by Robert L Solo

Paper Name - Drawing Fundamentals for Graphic representation Paper Code – BAFM 182

## Course Content:

- 1. Drawing fundamentals, materials and processes
- 2. Basics of perspective, scale, light and Composition
- 3. Understanding tools and techniques for graphic representation
- 4. Project on: Representational visual making for different mediums

#### Suggested Readings:

- 1. Design Drawing by Francis D K Ching, Wiley India
- 2. Drawing for Graphic Design, by Timothy Samara. Rockport
- 3. Basic Design: the dynamics of visual form, by Maurice de Sausmarez. A&C Black, Publishers ltd

Perception & Imaging by Richard D Zakia. Focal Press

Paper Name - Digital Design 1 (InDesign, Illustrator & Photoshop) Paper Code – BAFM 191

## Course Content:

- 1. Illustrator fundamentals: Introduction of interface, tools and techniques for graphic design
- 2. InDesign fundamentals: Introduction of interface, tools and techniques for graphic design
- 3. Photoshop fundamentals: Introduction of interface, menu and tool box, Image manipulation

## Suggested Readings:

- 1. Fundamentals of Computers- V. Rajaraman
- 2. Computer Fundamentals R.S. Salaria, Khanna Publishing House (AICTE Recommended Suggested Book-2018)
- 3. Adobe Illustrator CS5 One-on-One by Deke McClelland
- 4. Adobe Indesign CS3 Deke McClelland
- 5. Adobe Photoshop Bible.
- 6. The Adobe Photoshop CS6 Book for Digital Photographers by Scott Kelby
- 7. Comdex desktop publishing course kit Gupta, Vikas

Paper Name - Design Project 1 (Typographic Design) Paper Code – BAFM 192

#### Course Content:

- 1. Evolution and development of typography. Types of Letterforms its Anatomy, structure and construction.
- 2. Fundamentals of typographic Design. Type perception and emotion its use in Design. Layout and composition in communication design.
- 3. Designing with Type- Form, function and Communication. Static and moving types.

## Suggested Readings:

- 1. Design Principles And Problems (Paperback) by Paul Zelanski, Mary Pat Fisher
- 2. Making and Breaking the Grid: A Graphic Design Layout Workshop by Timothy Samara
- 3. Type Play Heller, Steven and Anderson, Gail
- 4. Typography, a manual of Design, by Ruder, Emil; Verlag Niggli AG
- 5. The elements of typographic Style by Bringhurst, Robert; Hartley and Marks
- 6. Manual of typography by McLean, Ruari; Thames and Hudson
- 7. Expressive Typography. The word as image, by Elam, Kimberly; John Wiley & Sons Inc
- 8. Mastering Type: The Essential Guide to Typography for Print and Web Design by Denise Bosler
- 9. Type in the Digital Environment: Typography for Web, Video, Broadcast, Game and Animation1st Edition by Patric King & James Hernandez

Paper Name - Foundation of Animation Paper Code – BAFM 201

#### Course Content:

- 1. History of Animation
- 2. Basic drawing-On paper
- 3. Perspective and life sketching-On Paper
- 4. Life Sketching -Figure study-On paper

#### Suggested Readings:

Multimedia & Animation – V.K. Jain, Khanna Publishing House (AICTE Recommended Suggested Book – 2018)

Paper Name - Introduction to 3D Modelling Paper Code – BAFM 202

- 1. Definition of dimension. Difference between 2D and 3D
- 2. Introduction to Maya
- 3. BG Modelling

Paper Name - Story Board & Animatic Paper Code – BAFM 281

## Course Content:

- 1. Concept Design & Layout Making
- 2. How to read Story Board
- 3. Study of different types of Camera Angle
- 4. How to design different shots
- 5. Story Board Making
- 6. Introduction to Animatic
- 7. Difference between Story Board & Animatic
- 8. Design your own Animatic (10 seconds)
- 9. Basic Animatic Editing & Sound Design

Paper Name - Texturing Paper Code – BAFM 282

- 1. Introduction to Photoshop Photoshop tools and setting. Different brush presets and digital painting for different texture and material.
- 2. Texturing in Maya Maya texturing. UV unwrap. Texture 3D models which were created in modelling class.

Paper Name - Lighting & Rendering In Maya Paper Code – BAFM 291

## Course Content:

- 1. Introduction to Maya Lighting Relationship and difference between CG light and Real Light. What is shader. Different types of shader making. Different types of CG lighting in Maya - ambient light, spot light, direction light, point light, area light.
- 2. Rendering Understanding of rendering. Different types of render from Maya batch render, software render, mental ray. Different types of render passes and how to adjust it in Photoshop.

Paper Name - Compositing Paper Code – BAFM 292

- 1. CG Compositing in After Effects/Nuke.
- 2. 3D Multi Pass Compositing, Color Correction and Effects.

Paper Name - Basics of 3D Animation Paper Code – BAFM 301

## Course Content:

- 1. Animation tools and settings
- 2. Animation Principles
- 3. Rolling ball and different weight ball study
- 4. Pendulum Motion, Ball with antenna
- 5. Bouncing ball obstacle course

## Suggested Readings:

Multimedia & Animation – V.K. Jain, Khanna Publishing House (AICTE Recommended Suggested Book – 2018)

Paper Name - Basic Rigging Paper Code – BAFM 302

- 1. Basic Bipped Rigging
- 2. Mechanical Rigging (Car Rigging)

Paper Name - Advance Rigging Paper Code – BAFM 381

## Course Content:

- 1. Basic Rigging concept. How to do bone setup, Ik, FK
- 2. Full Body Character Rigging & Skinning
- 3. Blend Shape study & Human Facial Rigging

Paper Name - Body Mechanics Paper Code – BAFM 382

- 1. Make 30 poses using 3d rigg character
- 2. Biped human walk cycle
- 3. Biped human run cycle
- 4. Biped human Jump

Paper Name - Advance Body Mechanics Paper Code – BAFM 391

#### Course Content:

- 1. Relationship with Weight How a character lifts weight. How a character push a heavy box.
- 2. Character Performance How to create action shot from Animatic (3 seconds). Two character fight shot from video reference (5 seconds).

Paper Name - Acting for Animation Paper Code – BAFM 392

- 1. How to create dialogue acting shot from video reference (10 seconds).
- 2. How to create dialogue acting shot from own acting reference (10 seconds)

Paper Name - How to plan an animation live project Paper Code – BAFM 481

#### Course Content:

Student will learn how to plan an animation live project.

Paper Name - Analyse story/concept and end platform of the animation project Paper Code – BAFM 482

## Course Content:

Student will learn how to analyze story/concept and end platform of the animation project.

Paper Name - Practical guideline for animation in live project Paper Code – BAFM 491

#### Course Content:

Guidelines for doing animation in live project will be imparted to student.

Paper Name - Final presentation of animation live project Paper Code – BAFM 492

#### Course Content:

Candidate need to make final presentation of animation live project.

Paper Name - How to plan an animation live project Paper Code – BAFM 581

#### Course Content:

Student will learn how to plan an animation live project.

Paper Name - Analyse story/concept and end platform of the animation project Paper Code – BAFM 582

### Course Content:

Student will learn how to analyze story/concept and end platform of the animation project.

Paper Name - Practical guideline for animation in live project Paper Code – BAFM 591

#### Course Content:

Guidelines for doing animation in live project will be imparted to student.

Paper Name - Final presentation of animation live project Paper Code – BAFM 592

#### Course Content:

Candidate need to make final presentation of animation live project.

Paper Name - How to plan an animation live project Paper Code – BAFM 681

#### Course Content:

Student will learn how to plan an animation live project.

Paper Name - Analyse story/concept and end platform of the animation project Paper Code – BAFM 682

## Course Content:

Student will learn how to analyze story/concept and end platform of the animation project.

Paper Name - Practical guideline for animation in live project Paper Code – BAFM 683

#### Course Content:

Guidelines for doing animation in live project will be imparted to student.

Paper Name - Final presentation of animation live project Paper Code – BAFM 684

#### Course Content:

Candidate need to make final presentation of animation live project.